## PI Requests Access to Fund Source (PI's Only)

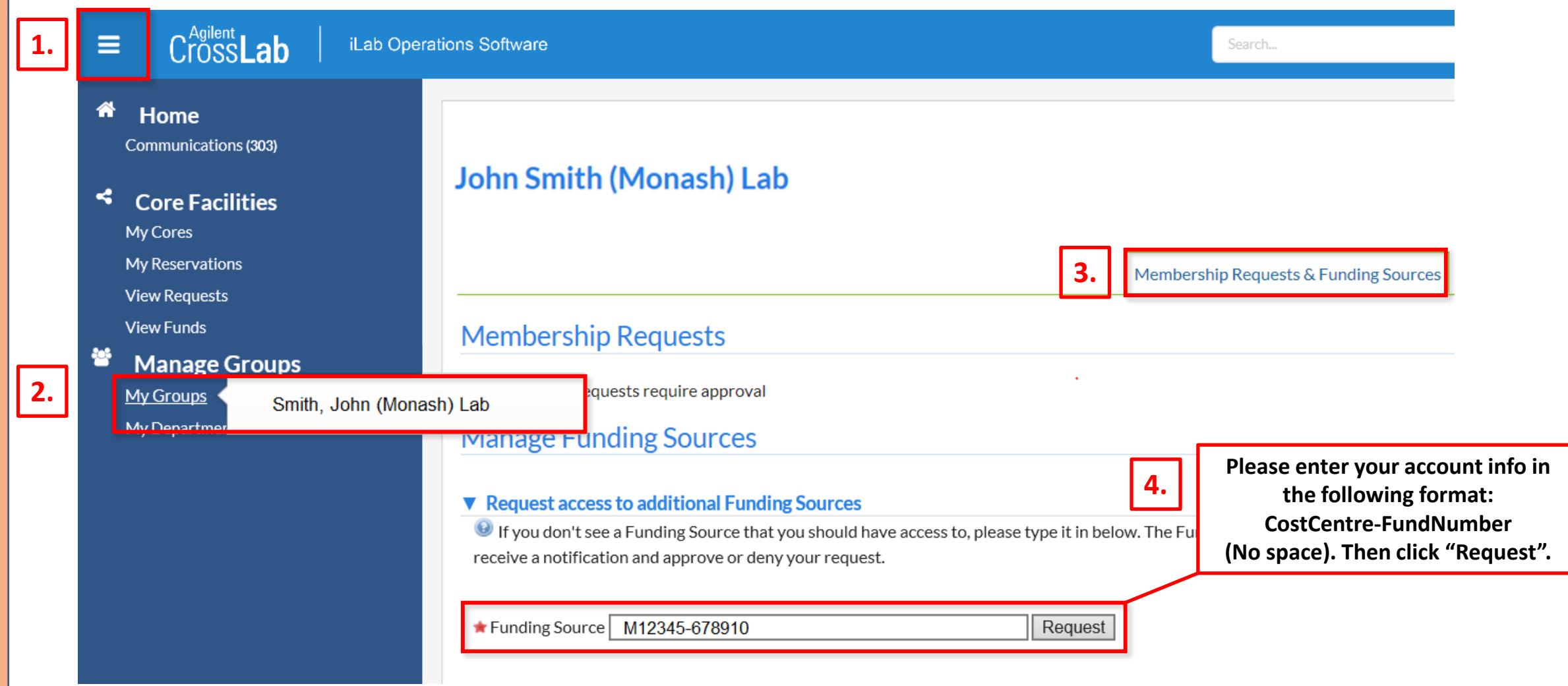